Installing Adobe Photoshop is relatively easy and can be done in a few simple steps. First, go to Adobe's website and select the version of Photoshop that you want to install. Once you have the download, open the file and follow the on-screen instructions. Once the installation is complete, you need to crack Adobe Photoshop. To do this, you need to download a crack for the version of Photoshop that you want to use. Once you have the crack, open the file and follow the instructions to apply the crack. After the crack is applied, you can start using Adobe Photoshop. Be sure to back up your files since cracking software can be risky. With these simple steps, you can install and crack Adobe Photoshop.

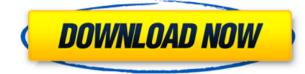

AWESOME! I have been waiting for Lightroom 5 before switching over to Aperture. I have been using ALL the tools and sharing my photos online. This new version and the addition of CMYK workflows are really what I have been waiting for. It's like I'm creating a living breathing document or something. Well done Adobe. I cannot wait to say goodbye to Aperture 3.99!! It's great to see that the latest Lightroom is still performing exceptionally well. The changes that have been introduced have already madelightroom smoother and more intuitive to usein my opinion, and I am optimistic that the next update will bring even more quality enhancements. I originally chose to write this review because I have enjoyed Lightroom since version 4.0. I especially liked the new "smart previews" that greatly improved the rendering process of our raw files, and I found value in both features. When I learned that the new version was only to cost \$79 for students, however, I made the switch before the software was released and have so far found it to be an excellent addition to my workflow. I believe that its continued development will ultimately lead to a more seamless experience for me, and I look forward to seeing what they come up with for Lightroom 6. I like the new standard eraser tool. The built in matte compensation tool is quite awesome and I wish they would bring it back in C1. You can use the Lightroom library to sort the LR images by brightness, which is quite useful.

## Photoshop 2020 (version 21)Activation Key [Mac/Win] x32/64 {{ upDated }} 2022

While I would recommend that you use one of the tools above to help you, Photoshop is something that you should be comfortable with because you will have to make adjustments. Here is one of them: You can use **paint bucket** to select the parts of the pic that you do not like and delete them. **What is Adobe Photoshop?** Adobe® Photoshop® is world's top photo-editing software for photo touchups, vector graphics, advanced retouching, composites, and special effects, like cloning, warping, and masking. **What makes Photoshop complex and what does it have to offer?** 

Many image editing software are simplifications of the Photoshop interface, but also include some very important features that are missing from Photoshop. Unfortunately for me, post graduation I was not able to afford my own laptop. I was forced to rely on a laptop that belonged to my college and use it for all my work. As time went by, I grew tired of using that computer. I used it for everything from gaming to graphic design to writing. Finally, I was about to loose the ability to part. After reviewing several other similar laptops I was able to find my dream laptop. It was from Lenovo (the most well known company in the tech industry). However, it was so expensive that I had to stay with my college's laptop despite all of its issues. I found an online company that was willing to pay me to repair it for a while and in return I would buy it. After a lot of research online, I found this company and followed all their instructions regarding how to get the best out of my laptop. In my case, the results I saw with my laptop's screen was just sad. It was almost impossible to watch anything on the laptop's LCD screen. The laptop's screen was stuck in a horrible distortion mode. I just knew that I needed a new laptop. After speaking to other online friends about their experiences, I gave this company a call. The guy on the phone told me that they had replaced a lot of LCD's in the past and they could just fix mine. I told him that as long as it would not cost me just as much as if I just purchased a new laptop. However, he was able to give me a better deal than if I had purchased a new laptop. On top of that, he offered me a few other benefits. The deal ended up being the best that I could find online. On top of that, they did the same with a few of my friends on their network. With all these considerations, I decided to go with the Lenovo model I purchased as my dream laptop. I was surprised to learn that it was one of the best value for money models. I did have some minor issues with the touchpad and keyboard. However, I have been very happy with my purchase and can't speak highly enough of the company. 933d7f57e6

## Photoshop 2020 (version 21) Download Crack Windows 10-11 2023

Adobe Photoshop CC was created over 20 years ago and Adobe Illustrator CC was designed more than 25 years ago. These transformative features deliver the same professional creative canvas as Adobe Photoshop CC but with a simple, streamlined user experience. To help creatives get up and running quickly, the new features can be accessed via Live Shape, a new focus tool that lets you apply shape-based edits across multiple layers. "We know that creatives work at a fast pace and require workflows that are as intuitive as their digital tools," said Alyssa Rosenzweig, product manager at Adobe. "These release, which integrate the core features and workflows that power the world's leading graphic design, photography, and video applications, are the first step in making our core creative software applications more accessible and intuitive, and we encourage creatives to take advantage of these features and explore these workflows for more advanced editing." It's possible that someday Photoshop will be replaced by Photo Match, which is a cloud-based photo-editing solution from Adobe's parent company, OfficeMax . Adobe Photo Match provides similar features to Photoshop, but is cloud-based and lightweight, meaning it stores all your work on the cloud, so you don't need to download any files. Nowadays we are collaborating more around the world. We can easily send and receive information with our friends around the world. It is expected that online accounting software will become an integrated part of our everyday life like what we see in film and TV. It is expected that online accounting software will become a important partner that helps us in our every day life.

adobe photoshop 7.0 free download 30 days trial adobe photoshop 7.0 free download blogspot adobe photoshop 7.0 free download bagas31 adobe photoshop 7.0 free download brothersoft adobe photoshop 7.0 free download bittorrent photoshop 7.0 free download cnet adobe photoshop 7.0 free download crack photoshop 7.0 free download compressed portraiture plugin for photoshop 7.0 free download crack

The new features are in development for the Photoshop desktop app and will be available in the coming months for free on the Mac and Windows platforms. Adobe Experience Manager cloud customers will also be able to access Share for Review, and early access will be available to select customers for the first half of 2017. To help users easily deliver professional results, the team is also developing a new set of shared cloud service APIs that will help third-party partners develop apps that will be optimized for the new and growing Surface and Chromebook ecosystem. Adobe has also made available two beta applications today: Project Aero (beta) and Photoshop Touch—designed for use on smartphones. Project Aero is a new way to view, work on and save your drawings in a browser. Photoshop Touch simplifies the mobile editing workflow for the everyday user by providing a delightful touch-based drawing experience. **Introduction:** 

In the early 2000s, Adobe introduced the world to the power of Photoshop. For the first time, millions of novice and expert photographers could use photo editing software to create and enhance their images. Anyone could now be an artist—from a creative blogger to a professional photographer. Photoshop took the world by storm. **Now, for the first time, Windows and Mac versions of Photoshop, along with its industry-leading features, are available in a single browser-based environment, making it easier than ever to turn images into works of art.** 

Elements also includes the advanced Toning feature (which was previously available only in the full Photoshop application.) This powerful feature lets you control your colors by painting or tinting. You can adjust hue, saturation, and even the transparency of a specific color. Finally, Elements' Bitmap Utility Feature (formerly available only in the full Photoshop application) lets you create and preserve images as a bitmap file, which enables you to create and manipulate images that can be viewed or used in many applications, including Microsoft Explorer, OpenOffice, and Google Earth. Photoshop provides tools to customize and control how you see your content and allows you to work with your images in many different ways. New features in Photoshop Creative Cloud enable even more flexibility by providing built-in multi-monitor support and the ability to work on Mac and Windows platforms simultaneously. Start with a photo you want to transform into a canvas for creativity. Adobe

Photoshop Elements is a powerful image editor that includes all of Photoshop's essential tools, so you're ready to make further edits. Start by retouching the image. Elements allows you to retouch it without fussing with layers, which can get complicated. Manipulate the lighting, color tones and even the mood. Elements' retouching features make it easy to touch up a picture's skin, replace the eyes or muzzle, and even fix boo-boos. Artistic adjustments are easier than in Photoshop because you won't need to create a custom preset. Sharpening lets you make images more detailed for viewing on your PC or mobile device.

https://techplanet.today/post/abacus-fs-repaint-v2-serial-rfwklzcw03 https://new.c.mi.com/th/post/1437864/Lumion\_25\_Crack\_Download\_32\_Bit\_LINK https://new.c.mi.com/th/post/1444423/Buddhadll\_Hitman\_Sniper\_Challen\_HOT https://techplanet.today/post/sony-dvd-architect-pro-60-keygen-upd https://techplanet.today/post/mitwaa-marathi-movie-full-free-download-104 https://new.c.mi.com/global/post/492014/Bal\_Brahmachari\_Full\_Movie\_Hd\_1080p\_Online\_Movies\_ https://new.c.mi.com/global/post/492009/Discover\_China\_Student\_Book\_1\_Free\_EXCLUSIVE\_21 https://new.c.mi.com/th/post/1441821/Adobe\_Illustrator\_CS6\_1603\_Portable\_23\_TOP

It's a feature to reveal effects that Photoshop produces in images as a result of your retouching (e.g., Auto Black & White, Auto Contrast, Auto Brightness, Auto Saturation, or Auto Tone. You can find these settings on the Retouch menu in the Image Display Options dialog box. There is a little slider bar or button at the bottom of the Retouch menu that allows you to preview how your image will look when the mimicking effect is applied. You can use one or more of the mimicking effects and see how it looks in your image. Then you can control the strength or the amount of it by dragging it across the slider or selecting any from the pop-up list. You can use the Auto Save feature of the Photoshop to keep the duplicates of your images. If you cancel the operation or regularly open the image again you will overwrite the existing image. These duplicates are on the desktop, so if you save your image on a cloud server, you can easily get them as well. This feature is also known as Keep. The buttons are defined in the Appearance Options dialog box. If you create a button by dragging, you can add the button to the tool palette. Buttons can be resized, moved, or added to the button dial. Click on the button to trigger the action of the button on an image; for example, the S-bend tool. You can use the Color Mixer, which is one of the most popular features of Adobe Photoshop. You can use this feature to create various color combinations to match the color of a difficult image or apply a particular color scheme to images. When you have selected colors, they are combined using a configuration tool with four color dials to adjust the hue, value, and saturation of an image. This feature is also used when creating a color profile.

It is famous for its excellent photo editing capabilities as well as vector and art tools. It's as if Photoshop says, "I'm tired of being held back by realism. I'm here for imagination and adventure. Whether you're hitting the road, or on a tight budget, Lightroom makes it easy to see exactly what you're getting, before you shoot it. Once you've shot a photo, Lightroom efficiently processes RAW images and builds a high-quality editable JPG image ready to share. Adobe uses AI technology to automatically identify and combine multiple shots of a subject to create a single image. It's a powerful feature, but not everything AI can do is something you would ever need your photographer to do for you. AI uses machine learning algorithms to divide images of a single subject into individual segments. The resulting images are processed in real time, so you can see the results interactively while you're editing. We bring the latest and greatest features to Photoshop, whether they're in our flagship Creative Cloud Suite of desktop design and graphic programs, or our consumer-level photo editing and web design software. Photoshop is a high-end, professional digital imaging tool used by professionals worldwide when creating and editing images. But its feature set and depth of functionality means that it offers a wide array of professional editing, almost novices can use it. When you subscribe to the Creative Cloud for a company for multiple users, it includes an Adobe ID so that your organization's users can share documents and access files within a network. While there is no limitation on the number of users, you're only paying for the number you have.